## **3. Анги удирдсан багшийн үйл ажиллагаа**

Анги удирдсан багш суралцагчдын өдрийн ирц, хоолны гүйцэтгэлийг өөрийн эрхээс хийж өгсөнөөр суралцагчид үдийн хоолонд хамрагдах боломжтой.

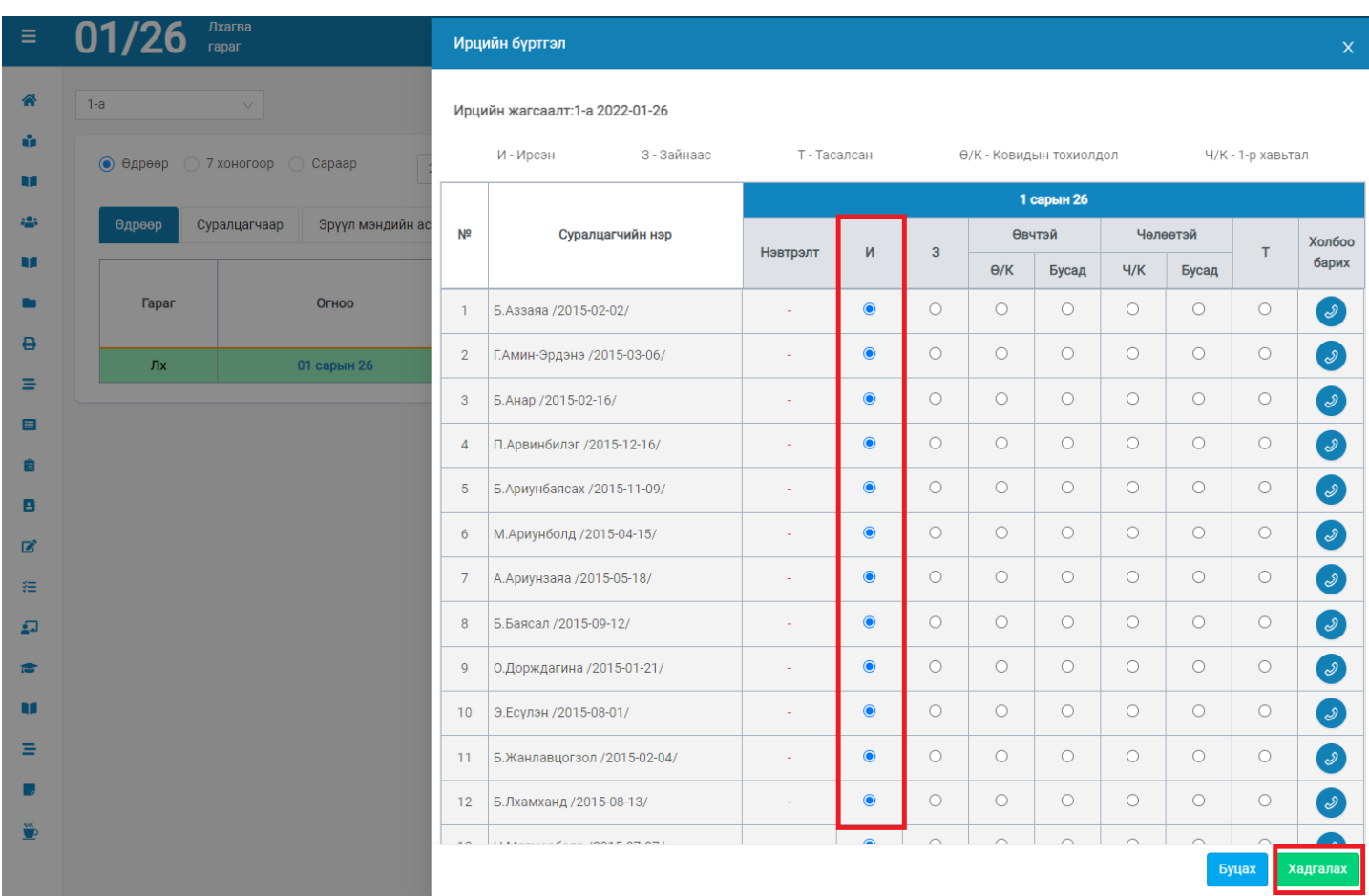

3.1 Суралцагчдын өдрийн ирцийг бүртгэсэн тохиолдолд үдийн хоолонд суралцагч нар хамрагдана.

3.2. Багш **Үдийн хоол** цэс рүү орж хоолны хуваарь, хоолны ккал хэмжээ, эцэг эхийн өгсөн дундаж үнэлгээ, суралцагчдын хоол идсэн идээгүй бүртгэлийг хийнэ.

Үдйин хоолны цэс нь дараах байдлаар харагдана.

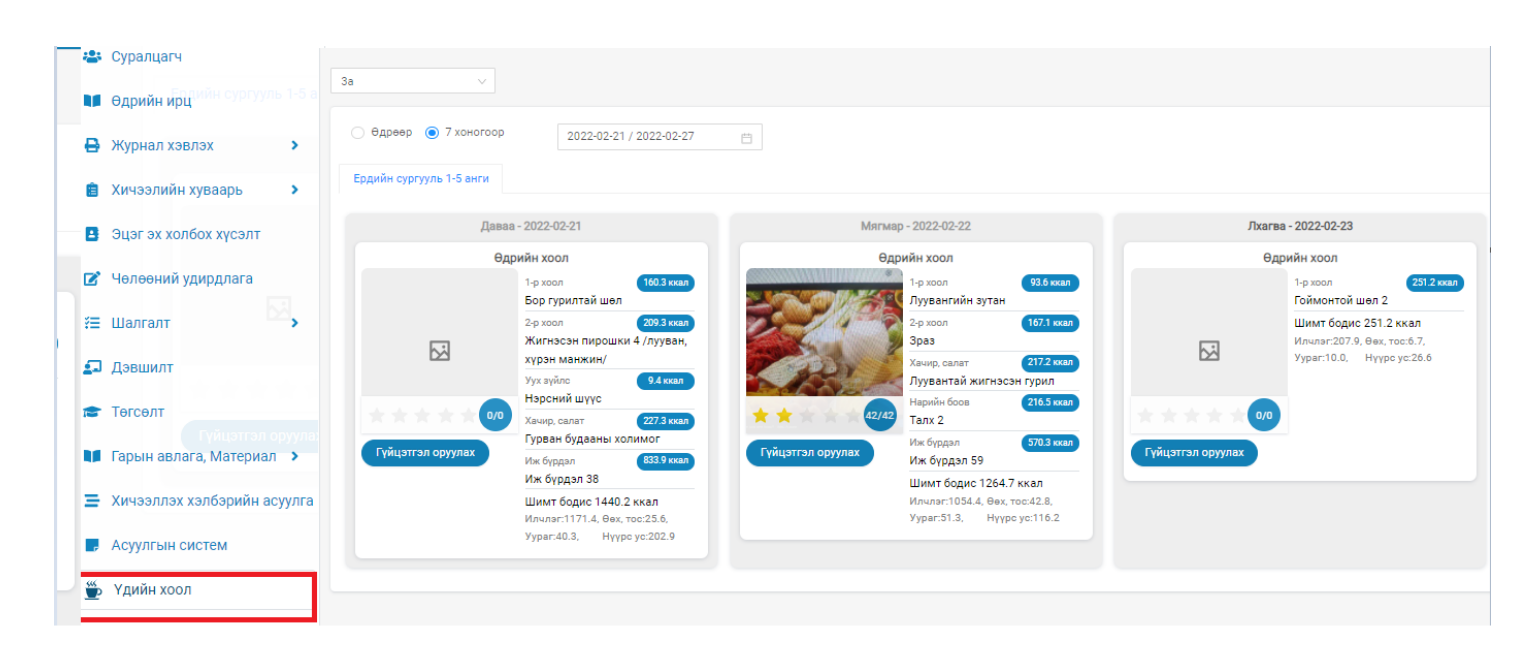

## 3.3 Багш суралцагчдын үдийн хоол идсэн идээгүй бүртгэлийг Гүйцэтгэл оруулах товчийг дарж оруулна.

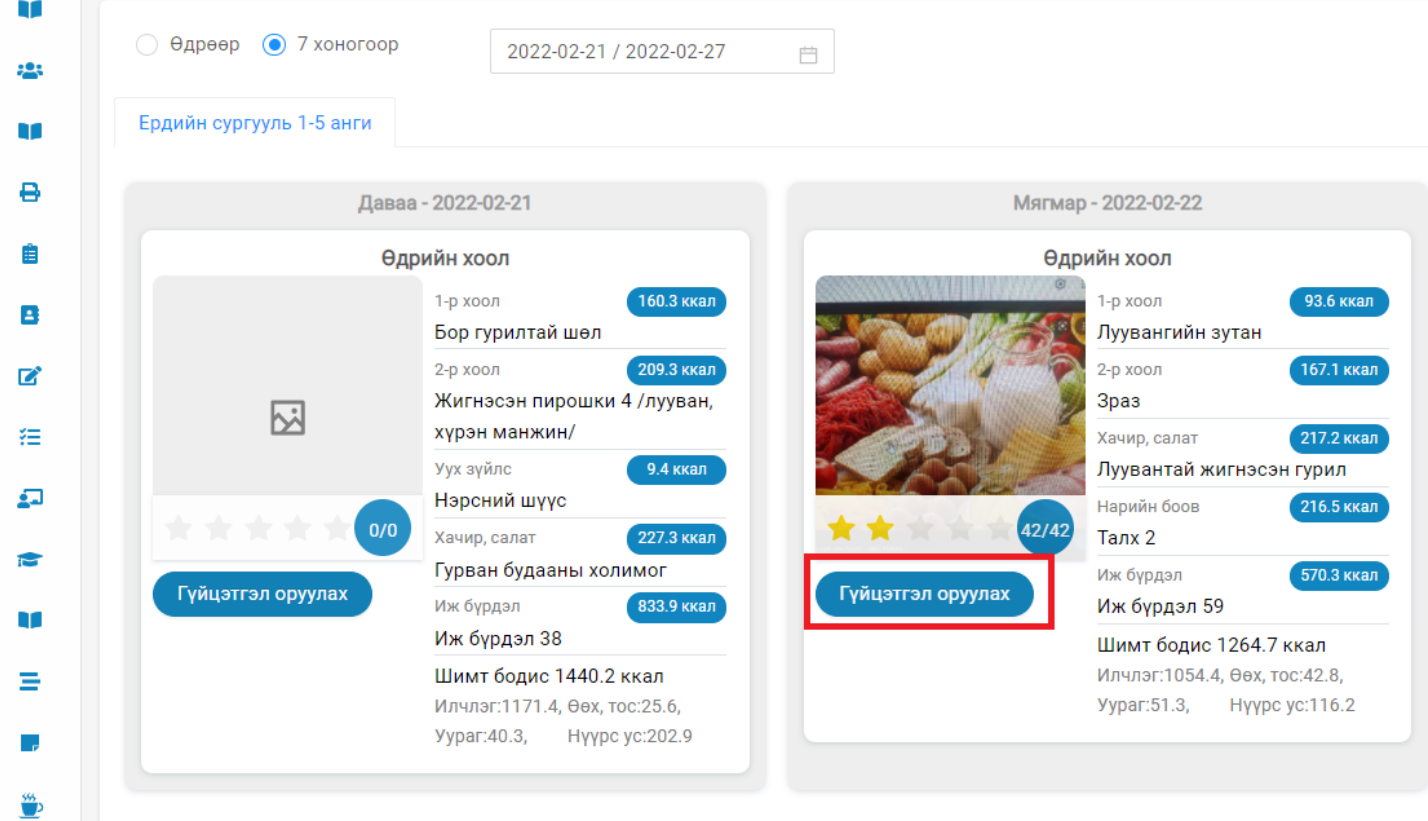

3.4 Суралцагчид үдийн хоолыг идсэн идээгүй гүйцэтгэлийг дараах алхамын дагуу хийнэ. Идээгүй суралцагчийн тэмдэглэлийг хийж хадгалах товчийг дарна.

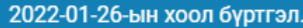

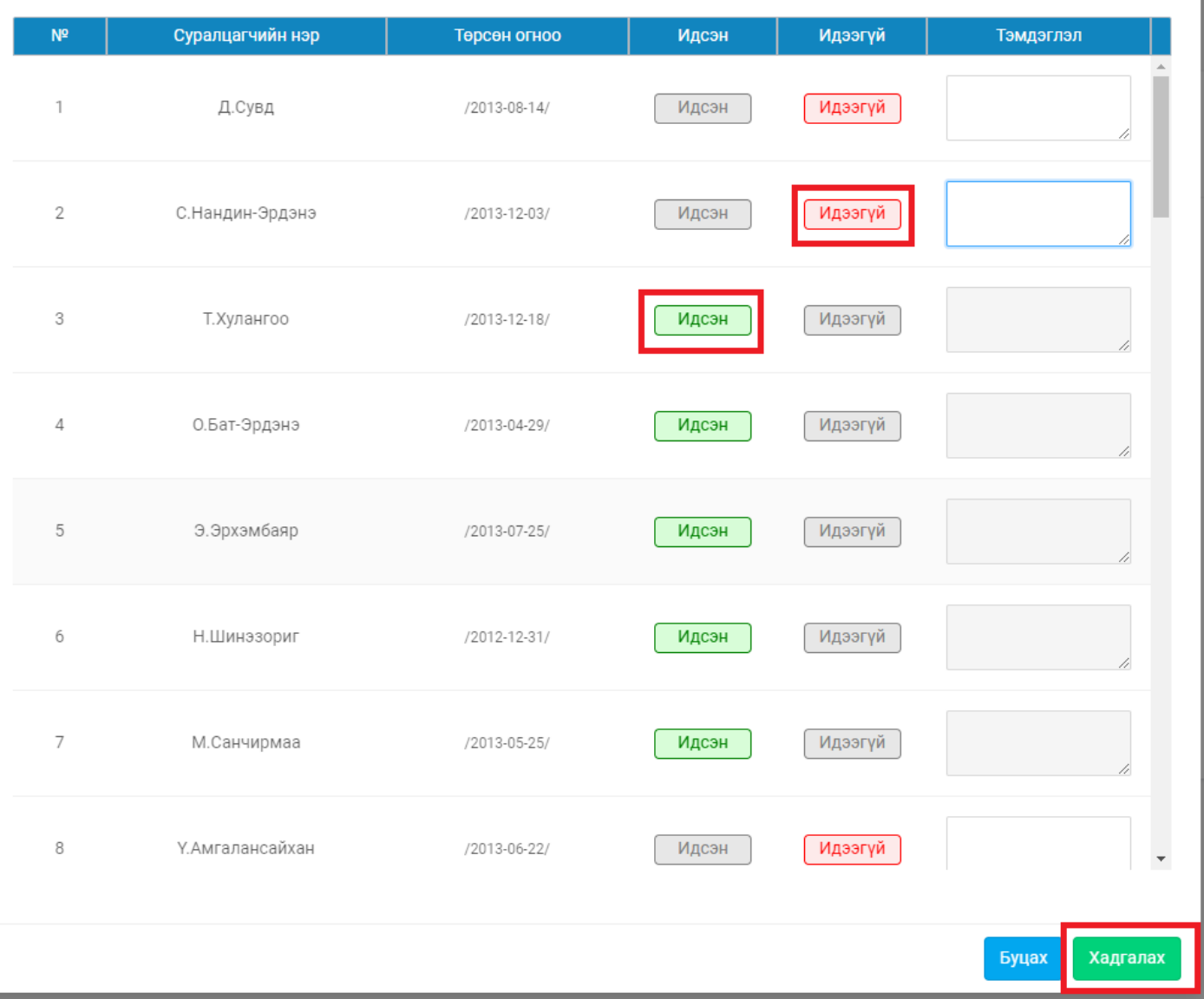